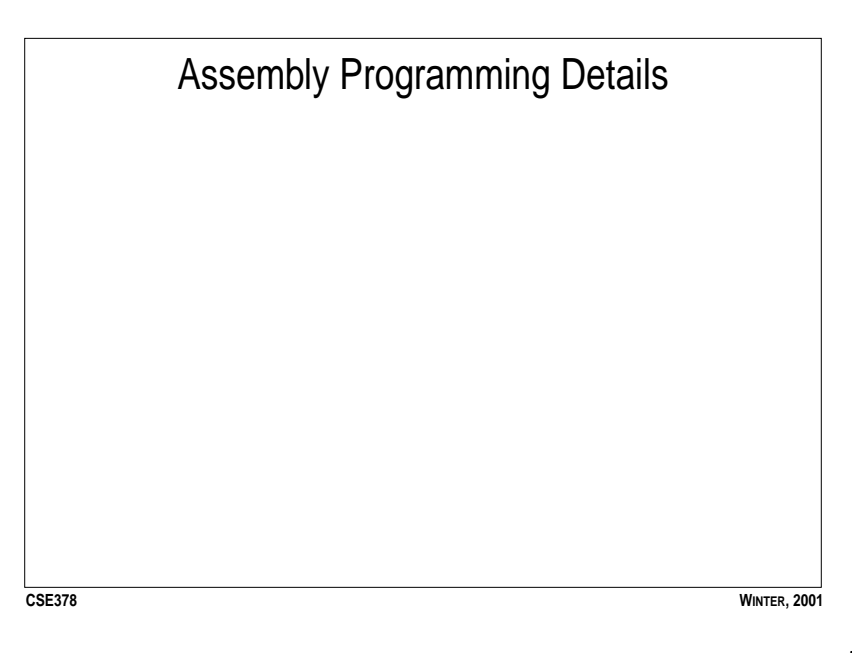

## Writing Assembly Programs

- **•** You generally shouldn't need to do this, but we spend time learning it in this course. Why?
- **•** We use an R2000/3000 simulator (SPIM), running on tahiti, fiji, etc..
- **•** SPIM simulates the execution of R2000/3000 assembly programs.
- **•** Basic guidelines:
	- 1. Use lots of comments
	- 2. Don't be too fancy, keep it simple
	- 3. Don't get obsessed with performance
	- 4. Use words (rather than cryptic labels, for instance)
	- 5. Remember: the address of a word is evenly divisible by 4
	- 6. Use lots of comments

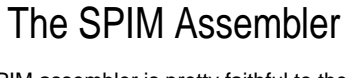

- **•** Mostly, the SPIM assembler is pretty faithful to the definition of MIPS assembly language (it only implements a subset of the assembler directives, and includes macros, for instance).
- **•** Because MIPS instructions and addressing modes are quite primitive, the assembler provides several mechanisms for making your programming life easier:
- **•**Relocatable symbols (labels)
- **•**Pseudo-instructions: it looks like a normal machine instruction, but it isn't: the assembler converts it into a sequence of lower level instructions that the machine can execute
- **•**Additional addressing modes

**•**Macros

**CSE378**

**WINTER, 2001**

**CSE378**

**WINTER, 2001**

## Important Pseudo-instructions

**•** Some useful pseudo-instructions: (src can be reg or immediate)

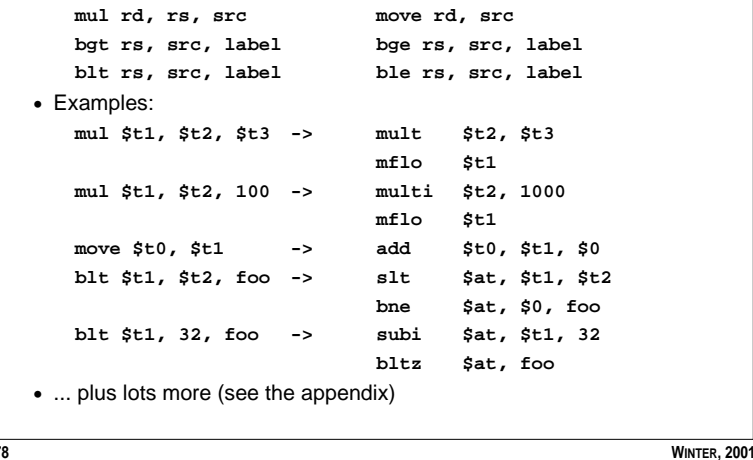

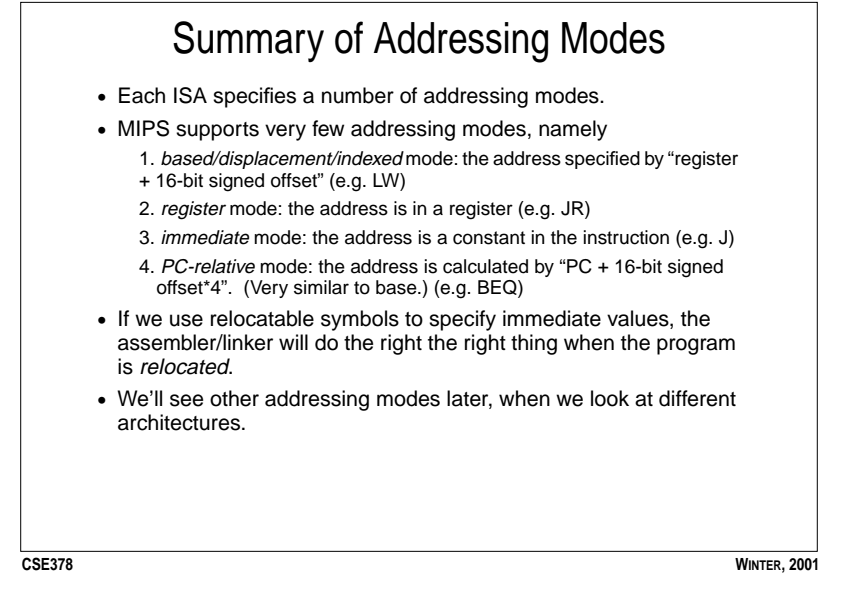

**CSE378**

**58**

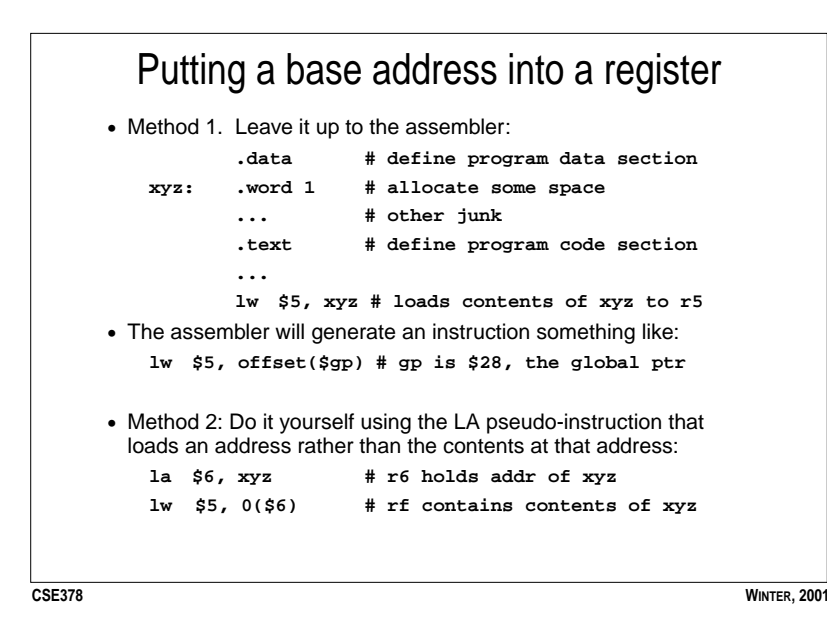

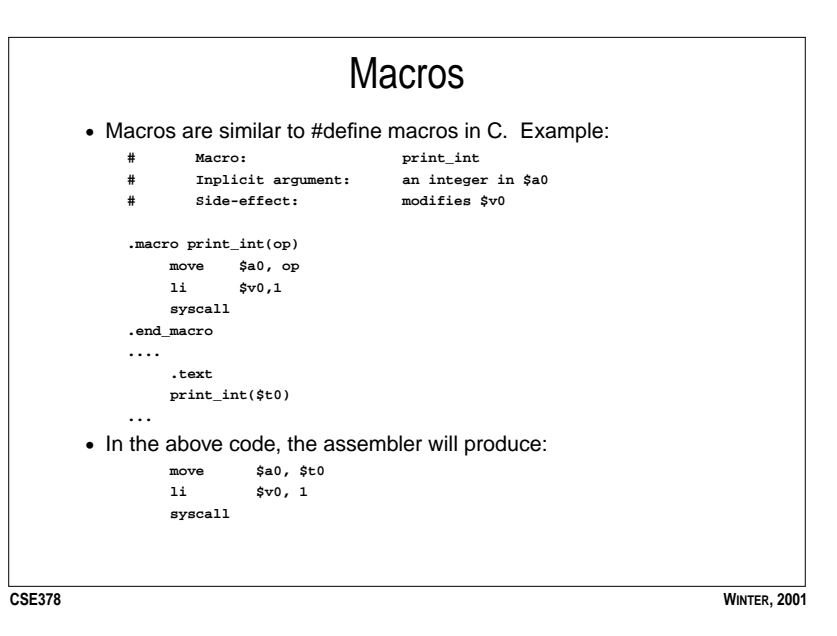

**59**

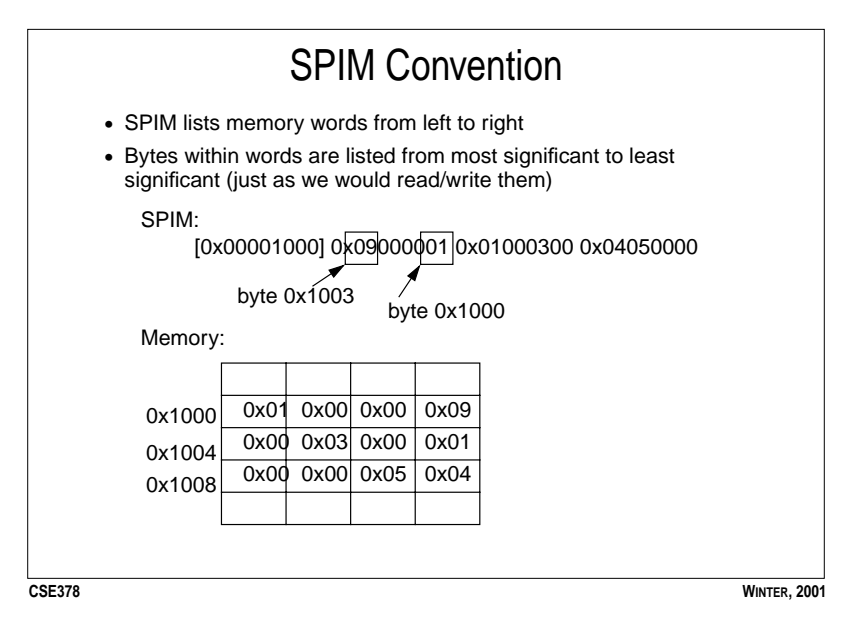

**62**